# **4. TAHMİN SONUÇLARININ DEĞERLENDİRİLMESİ (devam) 4.4. Hipotez Testleri**

Ekonometrik analizlerin temel amacı örneklem tahminlerini bularak anakütle ile ilgili çıkarsamalar yapmaktır. Bu amaçla katsayı tahminlerini ( $\widehat{\beta}_0$ ,  $\widehat{\beta}_1$  gibi) bulmak yanında bu tahminleri kullanarak anakütle katsayıları ( $\beta_0$ ,  $\beta_1$  gibi) ile ilgili çıkarımlarda bulunmaktır.

Bu noktada u<sup>i</sup> hata terimlerinin olasılık dağılımları ile ilgili varsayımlarda bulunmamız gerekir. Gujarati ve Porter (2012) Ek 3.A.2'de gösterildiği gibi katsayı tahmin edicileri ( $\widehat{\beta}_0$ ,  $\hat{\beta}_1$ ) hata terimlerinin (u<sub>i</sub>) doğrusal bir fonksiyonudur. Dolayısıyla katsayı tahmin edicilerinin olasılık dağılımları hata terimlerinin olasılık dağılımları ile ilgili varsayımlarımıza dayanır.

#### **4.4.1 Normallik Varsayımı**

Burada yapılacak varsayım, hata terimlerinin daha önce belirtilen özellikleri (üçüncü, dördüncü ve beşinci varsayımlar) yanında normal dağılıma da sahip olduğudur. Üçüncü, dördüncü ve beşinci varsayımlar sırasıyla  $E(u_i|X_i) = 0$ , Var  $(u_i|X_i) = \sigma_u^2$  ve  $Cov(u_i, u_j|X_i, X_j) =$ 0 olmasıdır. Normallik varsayımıyla beraber hata terimleri için gösterim

$$
u_i \sim N(0, \sigma_u^2) \tag{4.4}
$$

şeklindedir. Burada ~ "biçiminde dağılmaktadır" anlamına gelir. N "normal dağılım"ı temsil eder. Parantez içindeki ifadeler ortalama ve varyansı gösterir.

Hata terimlerinin normal dağıldığı varsayımı yapıldığında EKK tahmin edicileri de normal dağılıma sahiptirler.

İki değişkenli Y<sup>i</sup> = β<sup>0</sup> + β1X<sup>i</sup> modeli için bu durum aşağıdaki gibi gösterilebilir.

$$
E(\hat{\beta}_0) = \beta_0, \quad Var(\hat{\beta}_0) = \sigma_{\beta_0}^2 = \sigma_u^2 \frac{\Sigma x_i^2}{n \Sigma x_i^2 - (\Sigma x_i)^2} \qquad \text{ve} \qquad \hat{\beta}_0 \sim N(\beta_0, \sigma_{\beta_0}^2)
$$
  

$$
E(\hat{\beta}_1) = \beta_1, \quad Var(\hat{\beta}_1) = \sigma_{\beta_1}^2 = \sigma_u^2 \frac{n}{n \Sigma x_i^2 - (\Sigma x_i)^2} \qquad \text{ve} \qquad \hat{\beta}_1 \sim N(\beta_1, \sigma_{\beta_1}^2)
$$

İstatistik derslerinden hatırlanabileceği gibi normal dağılıma sahip bir değişkenden ortalaması çıkartılıp standart hatasına bölündüğünde elde edilen değişken standartlaştırılmış normal dağılıma, diğer bir deyişle ortalaması 0, varyansı 1 olan normal dağılıma sahiptir. Yani

$$
Z = \frac{\hat{\beta}_0 - \beta_0}{\sigma_{\beta_0}}, \qquad Z = \frac{\hat{\beta}_1 - \beta_1}{\sigma_{\beta_1}}
$$
  

$$
Z \sim N(0, 1)
$$

Ayrıca hata terimlerinin 0 ortalama ve  $\sigma_u^2$  varyans ile normal dağılıma sahip olması, Y<sub>i</sub>'nin de aşağıdaki ortalama ve varyans ile normal dağılıma sahip olması anlamına gelir.

$$
E(Y_i) = \beta_0 + \beta_1 X_i \tag{4.5}
$$

$$
Var(Y_i) = \sigma_u^2 \tag{4.6}
$$

Kısaca,

$$
Y \sim N(\beta_0 + \beta_1 X_i, \sigma_u^2) \tag{4.7}
$$

İki değişkenli Y<sup>i</sup> = β<sup>0</sup> + β1X<sup>i</sup> modeli için geçerli olan bu durum daha genel çok değişkenli model için de geçerlidir.

#### **4.4.2 Katsayılar için Hipotez Testleri**

Hipotez testi uygulaması için, dağılımı bilinen ve teorik tablo değerleri bulunan bir test istatistiğine gereksinme duyarız. Yukarıda katsayılar için normallik varsayımı yapılmıştır. Bu durumda eğer  $\sigma_u^2$  biliniyorsa katsayıların varyansları ve dolayısıyla Z değerleri hesaplanabilir ve Z dağılımı kullanılabilir. Ancak genellikle  $\sigma_u^2$  bilinmez, tahmin edilmesi gerekir. Bu durumda kullanılması en uygun istatistik t dağılımına sahip istatistiktir.

$$
t_{h} = \frac{\hat{\beta}_{0} - \beta_{0}^{*}}{sh(\beta_{0})} = \frac{\hat{\beta}_{0} - \beta_{0}^{*}}{\hat{\sigma}_{\beta_{0}}} = \frac{\hat{\beta}_{0} - \beta_{0}^{*}}{\hat{\sigma}_{u} \sqrt{\frac{\sum X_{i}^{2}}{n \sum X_{i}^{2} - (\sum X_{i})^{2}}}}
$$
\n
$$
t_{h} = \frac{\hat{\beta}_{1} - \beta_{1}^{*}}{sh(\beta_{1})} = \frac{\hat{\beta}_{1} - \beta_{1}^{*}}{\hat{\sigma}_{\beta_{1}}} = \frac{\hat{\beta}_{1} - \beta_{1}^{*}}{\hat{\sigma}_{u} \sqrt{\frac{n}{n \sum X_{i}^{2} - (\sum X_{i})^{2}}}}
$$
\n(4.9)

Burada sh tahmin edilmiş standart hata anlamına gelmektedir. Bu şekilde tanımlanmış t istatistiği n-k serbestlik derecelidir ve hem çift taraflı hem de tek taraflı testlerde kullanılabilir.

**Çift taraflı testte** H<sup>0</sup> boş hipotezi eşitlik olarak ifade edilir.

H<sub>0</sub>: β<sub>1</sub> = β<sub>1</sub><sup>\*</sup> H<sub>1</sub>:  $\beta_1 \neq \beta_1^*$ 

Eğer  $\beta_1^* = 0$  ise uygulanan test anlamlılık testidir. Hesaplanan t istatistiği t<sub>tab</sub> = t<sub>a/2,n-k</sub> tablo değeri ile karşılaştırılmalıdır. Burada α (1. Tip) hata payıdır ve %1, % 5 veya %10 seçilebilir. Serbestlik derecesi n-k'da yer alan n gözlem sayısı, k denklemde yer alan katsayı adedidir.

Eğer  $|t_h| > |t_{tab}|$  ise H<sub>0</sub> hipotezi ret, H<sub>1</sub> hipotezi kabul edilir (t<sub>h</sub> Grafik 4.2'de ret bölgesindedir). Eğer  $|t_h| \le |t_{\text{tab}}|$  ise H<sub>0</sub> hipotezi kabul, H<sub>1</sub> hipotezi reddedilir (t<sub>h</sub> Grafik 4.2'de kabul bölgesindedir).

*Grafik 4.2: Çift taraflı testte kabul ve ret bölgeleri*

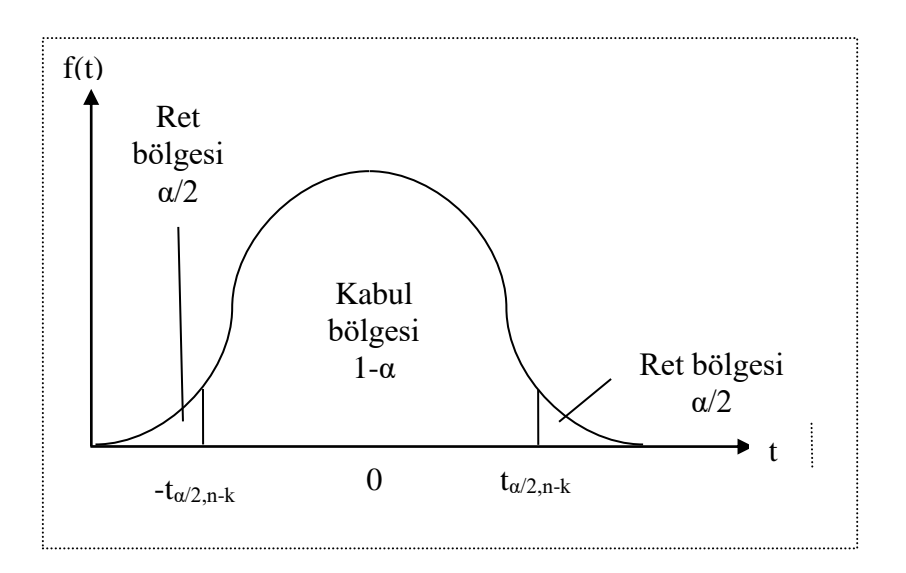

H<sup>0</sup> boş hipotezinin reddedilmesi β1'in β<sup>1</sup> \* 'dan farklı olduğu anlamına gelir. Eğer yapılan anlamlılık testi ise, diğer bir deyişle  $\beta_1^* = 0$  ise boş hipotezin reddedilmesi, ilgili açıklayıcı değişkenin bağımlı değişken Y'yi açıklamakta anlamlı katkısı olduğu anlamına gelir.

H<sub>0</sub> boş hipotezinin kabul edilmesi β<sub>1</sub>'in β<sub>1</sub>\*'dan farklı olmadığı anlamına gelir. Anlamlılık testinde ilgili açıklayıcı değişkenin bağımlı değişken Y'yi açıklamakta anlamlı katkısı olmadığını gösterir.

**Örnek 4.5**: Örnek 3.1'de Örneklem 1'e ait 10 veri kullanarak  $Y_i = \beta_0 + \beta_1 X_i + u_i$  modeli tahmin edilmiş ve  $\widehat{\beta}_1=0.5090$ ,  $\sigma_u^2=42.16$ , Var $(\widehat{\beta}_1)$ =0.0013 bulunmuştur. Şimdi β1 için anlamlılık testi yapalım.

H<sub>0</sub>:  $β_1 = 0$ H<sub>1</sub>:  $β_1 \neq 0$ 

$$
t_h = \frac{\hat{\beta}_1 - \beta_1}{\hat{\sigma}_{\beta_1}} = \frac{\hat{\beta}_1 - \beta_1}{\sqrt{\text{Var}(\hat{\beta}_1)}} = \frac{0.5090 - 0}{\sqrt{0.0013}} = 0.7574
$$

Hata payı % 5 için ( $\alpha$ =0.05) t<sub>tab</sub> = t<sub> $\alpha$ /2,n-k</sub> = t<sub>0.025,10-2</sub> = t<sub>0.025,8</sub> = 2.306'dır. Grafikte:

*Grafik 4.3: Çift taraflı testte kabul ve ret bölgeleri*

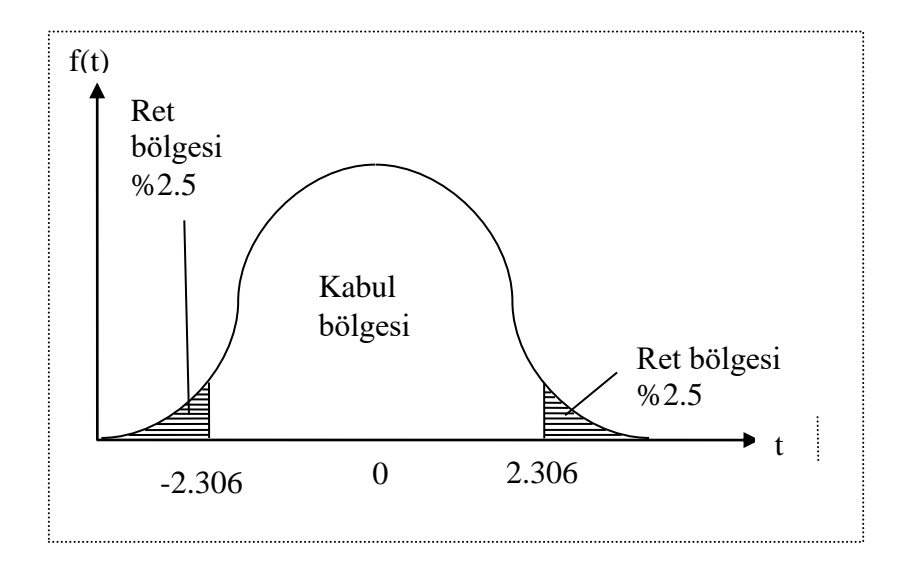

 $|t_h| \leq |t_{tab}|$  olduğundan H<sub>0</sub> hipotezi kabul edilir: %5 hata payıyla X değişkeninin (gelirin) bağımlı değişken Y'yi (tüketim harcamalarını) açıklamakta istatistiki olarak anlamlı katkısı yoktur.

Tek taraflı testte H<sub>0</sub> boş hipotezi eşitsizlik olarak ifade edilir. Eşitsizlik iki farklı şekilde ifade edilebilir.

# *Birinci eşitsizlik:*

H<sub>0</sub>:  $β_1 ≤ β_1^*$ H<sub>1</sub>: β<sub>1</sub> > β<sub>1</sub><sup>\*</sup>

t istatistiği çift taraflı testte olduğu gibi hesaplanır. Tablo değerinde ise artık α/2 değil, α değeri kullanılır: t<sub>tab</sub> = t<sub>α,n-k</sub>. Karar kuralı Grafik 4.4 yardımıyla açıklanabilir.

*Grafik 4.4: Birinci tür tek taraflı testte kabul ve ret bölgeleri*

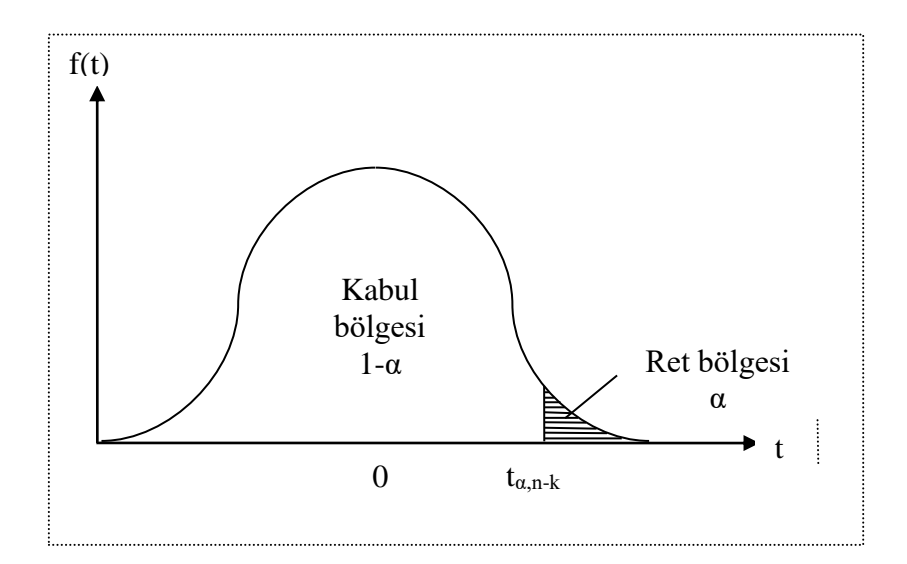

Eğer  $t_h > t_{tab}$  ise H<sub>0</sub> hipotezi ret, H<sub>1</sub> hipotezi kabul edilir.

Eğer  $t_h \leq t_{\text{tab}}$  ise H<sub>0</sub> hipotezi kabul, H<sub>1</sub> hipotezi reddedilir.

**Örnek 4.6**: Örnek 3.1'de yer alan Örneklem 1'e ait verileriyle aşağıdaki hipotezi test edelim.

H<sub>0</sub>: β<sub>1</sub>  $\leq$  0.2 H<sub>1</sub>: β<sub>1</sub> > 0.2

$$
t_h = \frac{\hat{\beta}_1 - \beta_1}{\hat{\sigma}_{\beta_1}} = \frac{0.5090 - 0.2}{\sqrt{0.0013}} = 8.58
$$

Hata payı % 5 için ( $\alpha$ =0.05) t<sub>tab</sub> = t<sub>α,n-k</sub> = t<sub>0.05,8</sub> = 1.86'dır.

 $t_h$ =8.58 > t<sub>tab</sub> (=1.86) olduğundan H<sub>0</sub> hipotezi ret, H<sub>1</sub> hipotezi kabul edilir: %5 hata payıyla X değişkeninin katsayısı 0.2'den küçük değildir.

### *İkinci eşitsizlik:*

H<sub>0</sub>: β<sub>1</sub>  $\geq$  β<sub>1</sub><sup>\*</sup> H<sub>1</sub>: β<sub>1</sub> < β<sub>1</sub><sup>\*</sup>

Karar kuralı Grafik 4.5'te gösterildiği gibidir.

*Grafik 4.4: İkinci tür tek taraflı testte kabul ve ret bölgeleri*

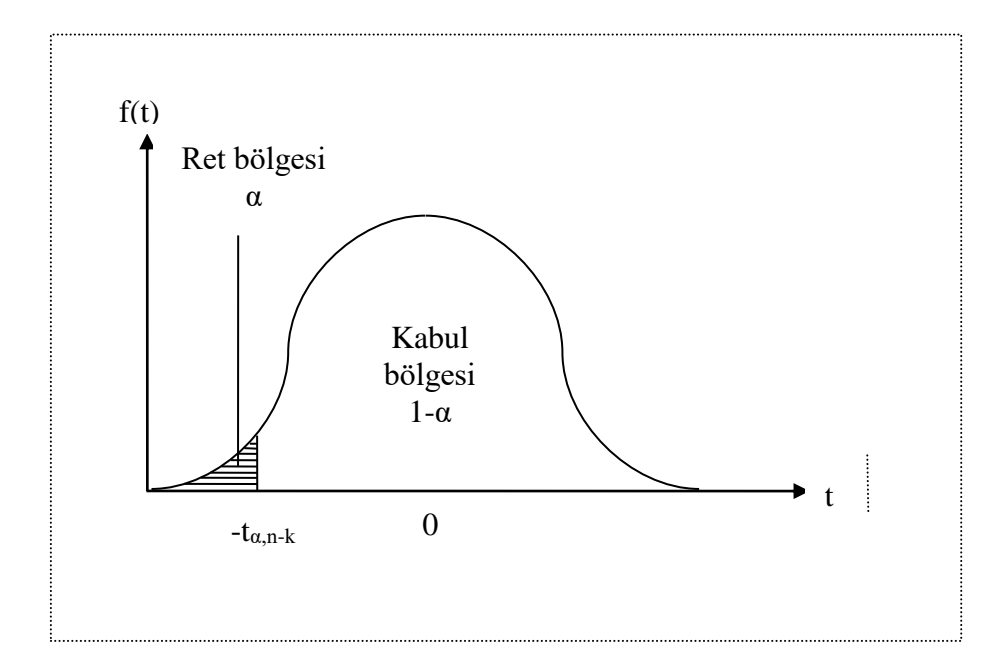

Eğer  $t_h < -t_{\text{tab}}$  ise H<sub>0</sub> hipotezi ret, H<sub>1</sub> hipotezi kabul edilir. Eğer  $t_h \ge -t_{\text{tab}}$  ise H<sub>0</sub> hipotezi kabul, H<sub>1</sub> hipotezi reddedilir.

**Örnek 4.6**: Örnek 3.1'de yer alan Örneklem 1'e ait verileriyle aşağıdaki hipotezi test edelim.

H<sub>0</sub>: β<sub>1</sub>  $\ge$  0.6 H<sub>1</sub>: β<sub>1</sub> < 0.6  $t_h =$  $\hat{\beta}_1 - \beta_1$  $\widehat{\sigma}_{\scriptscriptstyle{\beta_{1}}}$ = 0.5090-0.6 √0.0013  $=-2.528$ 

Hata payı % 5 için ( $\alpha$ =0.05) t<sub>tab</sub> = t<sub>α,n-k</sub> = t<sub>0.05,8</sub> = 1.86'dır.

 $t_h$ =-2.528 < -t<sub>tab</sub> (=-1.86) olduğundan H<sub>0</sub> hipotezi ret, H<sub>1</sub> hipotezi kabul edilir: %5 hata payıyla X değişkeninin katsayısı 0.6'dan büyük değildir.

### **4.4.3 Modelin Açıklama Gücüne İlişkin F Testi**

Aşağıdaki çok sayıda açıklayıcı değişken bulunan modelde açıklayıcı değişken katsayılarının tümünün birden sıfır olduğu hipotezi test edilmek istenebilir.

$$
Y_i = \beta_0 + \beta_1 X_{1i} + \beta_2 X_{2i} + \ldots + \beta_k X_{ki}
$$

Bu durumda boş ve alternatif hipotezler aşağıdaki gibidir.

H<sub>0</sub>: 
$$
\beta_1 = \beta_2 = ... = \beta_k = 0
$$
  
H<sub>1</sub>:  $\beta_1, \beta_2, ..., \beta_k \neq 0$ 

Burada dikkat edilmesi gereken nokta, boş ve alternatif hipotezde sabit terimin bulunmaması, testin sadece eğim katsayıları ile ilgili olmasıdır. Bu hipotezler aynı zamanda

$$
H_0: R^2 = 0
$$

$$
H_1: R^2 \neq 0
$$

olarak da ifade edilebilir. Diğer bir deyişle, bu test ile R<sup>2</sup>'nin sıfırdan farklı olup olmadığı da test edilmektedir.

Bu hipotezli test etmek için kullanılacak istatistik F dağılımına sahiptir ve aşağıdaki gibi hesaplanmaktadır.

$$
F_h = \frac{AKT/(k-1)}{KKT/(n-k)} = \frac{R^2/(k-1)}{(1-R^2)/(n-k)}
$$
\n(4.10)

İkinci adıma geçebilmek için  $\mathbb{R}^2$  tanımından yararlanılmıştır.

 $F_h$  değeri hesaplandıktan sonra  $F_{tab}$  tablo değeri ile karşılaştırılmalıdır.  $F_{tab} = F_{\alpha}(k-1,n-k)$ . Eğer Fh>Ftab ise H<sup>0</sup> reddedilir: α hata payıyla modeldeki açıklayıcı değişkenlerin tümü birden bağımlı değişkeni açıklayabilmektedir. Modelin R $^2$  değeri sıfırdan farklıdır.

**Örnek 4.7**:  $Y_i = \beta_0 + \beta_1 X_{1i} + \beta_2 X_{2i} + \beta_3 X_{3i}$  modeli 20 veri ile tahmin edilmiş, aşağıdaki sonuçlar elde edilmiştir.

 $\widehat{Y}_i = 0.5 + 0.2X_{1i} + 0.13X_{2i} - 0.14X_{3i}$  $R^2 = 0.72$  açıklayıcı değişken katsayılarının tümünün birden sıfır olduğu hipotezini test ediniz.

H<sub>0</sub>:  $\beta_1 = \beta_2 = \beta_3 = 0$  (R<sup>2</sup> = 0) H<sub>1</sub>: β<sub>1</sub>, β<sub>2</sub>, β<sub>3</sub>  $\neq$  0 (R<sup>2</sup>  $\neq$  0)

$$
F_h = \frac{0.72/(4-1)}{(1-0.72)/(20-4)} = 13.71
$$

$$
F_{tab} = F_{0.05}(3,16) = 3.24
$$

Fh>Ftab olduğundan H<sup>0</sup> reddedilir: %5 hata payıyla modeldeki açıklayıcı değişkenlerin tümü birden bağımlı değişkeni açıklayabilmektedir. Modelin R<sup>2</sup> değeri sıfırdan farklıdır.

# **4.4.4 Katsayıların Doğrusal Bileşimi İçin t Testi**

Bazı durumlarda iktisat teorisi, bazı katsayıların doğrusal bileşimleri ile ilgili hipotez önerebilir. Bunun en tipik örneği Cobb-Douglas üretim fonksiyonudur. Bu üretim fonksiyonu

 $Q = AL^{\beta_1}K^{\beta_2}e^u$ (4.11)

olarak yazılabilir. Modelin tahmin edilebilmesi için doğrusal hale getirilmesi gerekir. Bunun için iki tarafın logaritması alınırsa

$$
\ln Q = \beta_0 + \beta_1 L + \beta_2 K + u \tag{4.12}
$$

şekline dönüşür. Burada  $β_0 = ln A'dır$ .

Eğer ölçeğe göre sabit getiri varsa  $\beta_1 + \beta_2 = 1$  olmasını bekleriz.

Katsayıların bu şekilde doğrusal bileşimlerine ilişkin test t testi uygulanarak sınanabilir.

$$
Y_i=\beta_0+\beta_1X_{1i}+\beta_2X_{2i}+\ldots+\beta_kX_{ki}
$$

genel modelinde aşağıdaki gibi bir hipotezi test ettiğimizi düşünelim.

H<sub>0</sub>:  $a_1β_1 + a_2β_2 + ... + a_kβ_k = r$ H<sub>1</sub>:  $a_1β_1 + a_2β_2 + ... + a_kβ_k \neq r$ 

Bu durumda kullanılacak t istatistiği aşağıdaki gibi hesaplanır.

$$
t_h = \frac{a_1\hat{\beta}_1 + a_2\hat{\beta}_2 + \dots + a_k\hat{\beta}_k - r}{sh(a_1\hat{\beta}_1 + a_2\hat{\beta}_2 + \dots + a_k\hat{\beta}_k)} = \frac{a_1\hat{\beta}_1 + a_2\hat{\beta}_2 + \dots + a_k\hat{\beta}_k - r}{\sqrt{Var(a_1\hat{\beta}_1 + a_2\hat{\beta}_2 + \dots + a_k\hat{\beta}_k)}}
$$
(4.13)

Karar kuralı çift taraflı t testinde olduğu gibidir.

Eğer  $|t_h| > |t_{\text{tab}}|$  ise H<sub>0</sub> hipotezi ret, H<sub>1</sub> hipotezi kabul edilir. Eğer  $|t_h| \leq |t_{\text{tab}}|$  ise H<sub>0</sub> hipotezi kabul, H<sub>1</sub> hipotezi reddedilir.

Doğrusal bileşimin tahmin edilmiş standart hatasının hesaplanmasında varyans özelliklerinden yararlanılır. Örneğin

H<sub>0</sub>:  $\beta_1 + 3\beta_3 = 5$ H<sub>1</sub>:  $\beta_1 + 3\beta_3 \neq 5$ için

$$
t_{h} = \frac{\hat{\beta}_{1} + 3\hat{\beta}_{3} - 5}{sh(\hat{\beta}_{1} + 3\hat{\beta}_{3})} = \frac{\hat{\beta}_{1} + 3\hat{\beta}_{3} - 5}{\sqrt{Var(\hat{\beta}_{1} + 3\hat{\beta}_{3})}} = \frac{\hat{\beta}_{1} + 3\hat{\beta}_{3} - 5}{\sqrt{Var(\hat{\beta}_{1}) + 9Var(\hat{\beta}_{3}) + 6Cov(\hat{\beta}_{1}, \hat{\beta}_{3})}}
$$

Burada  $Var(aX + bY) = a^2Var(X) + b^2Var(Y) + 2abCov(X, Y)$  özelliğinden yararlanılmıştır.

Bu test iki katsayının eşitliğinin sınanması amacıyla da kullanılabilir. Örneğin

H<sub>0</sub>:  $β_2 = β_3$ H<sub>1</sub>:  $β_2 \neq β_3$ hipotezleri

H<sub>0</sub>: β<sub>2</sub> - β<sub>3</sub> = 0 H<sub>1</sub>:  $β_2 - β_3 \neq 0$ olarak yazılabilir. Bu durumda

$$
t_h = \frac{\hat{\beta}_2 - \hat{\beta}_3}{\sqrt{Var(\hat{\beta}_2 - \hat{\beta}_3)}} = \frac{\hat{\beta}_2 - \hat{\beta}_3}{\sqrt{Var(\hat{\beta}_2) + Var(\hat{\beta}_3) - 2Cov(\hat{\beta}_2, \hat{\beta}_3)}}
$$

Burada  $Var(X - Y) = Var(X) + Var(Y) - 2Cov(X, Y)$  özelliğinden yararlanılmıştır.

**Örnek 4.8**:  $I_t = \beta_0 + \beta_1 Y_t + \beta_2 R_t + u_t$  modelinde I yatırımları, Y ulusal geliri ve R faiz oranını göstermektedir. Bu model Türkiye için 1976-2010 arası 35 veri ile tahmin edilmiş, aşağıdaki sonuçlar elde edilmiştir.

 $\hat{I}_t = 0.05 + 0.04Y_t + 0.81R_t$ , Var  $(\hat{\beta}_1) = 0.0004$ , Var $(\hat{\beta}_2) = 0.0095$ , Cov $(\hat{\beta}_1, \hat{\beta}_2) = -0.001$ 

H<sub>0</sub>: β<sub>1</sub> + β<sub>2</sub> = 0.5 H<sub>1</sub>: β<sub>1</sub> + β<sub>2</sub>  $\neq$  0.5

Hipotezlerini test ediniz.

$$
t_h = \frac{\hat{\beta}_1 + \hat{\beta}_2 - 0.5}{\sqrt{Var(\hat{\beta}_1 + \hat{\beta}_2)}} = \frac{\hat{\beta}_1 + \hat{\beta}_2 - 0.5}{\sqrt{Var(\hat{\beta}_1) + Var(\hat{\beta}_2) + 2Cov(\hat{\beta}_1, \hat{\beta}_2)}}
$$

$$
= \frac{0.04 + 0.81 - 0.5}{\sqrt{0.0004 + 0.0095 - 2(0.001)}} = 3.9378
$$

 $\alpha$ =0.05 için t<sub>tab</sub> = t<sub> $\alpha$ /2,n-k</sub> = t<sub>0.025,35-3</sub> = t<sub>0.025,32</sub> = 2.037'dir.

 $|t_h = 3.9378| > |t_{tab}=2.037|$  olduğundan H<sub>0</sub> hipotezi reddedilir: %5 hata payıyla :  $\beta_1$  ve  $\beta_2$ katsayılarının toplamı istatistiki olarak 0.5'den farklıdır.

#### **4.4.5 Yapısal Farklılaşma İçin Chow Testi**

Ekonometrik modelin uygulandığı dönemde söz konusu ekonomide veya sektörde bir yapısal değişikliğin olup olmadığı da test edilmek istenebilir. Örneğin

$$
Y_t = \beta_0 + \beta_1 X_{1t} + \beta_2 X_{2t} + \dots + \beta_k X_{kt}
$$

genel modelinin  $t = 1...n$  veri ile tahmin edilmekte olduğunu düşünelim. Bu incelenen dönem içinde ise dönem için katsayıların ikinci dönem katsayılarından farklılaşacağını test etmek için nedenlerimiz olabilir. İlk döneme ait modeli

$$
Y_t = \alpha_0 + \alpha_1 X_{1t} + \alpha_2 X_{2t} + \ldots + \alpha_k X_{kt} \ ,
$$

ikinci döneme ait modeli

$$
Y_t = \gamma_0 + \gamma_1 X_{1t} + \gamma_2 X_{2t} + \ldots + \gamma_k X_{kt}
$$

ile gösterirsek, hiçbir yapısal değişimin olmadığı (yapısal kararlılığın olduğu) durumda iki modelin katsayıları birbirine eşit olmalıdır:  $\alpha_i = \gamma_i$ . Eğer yapısal farklılaşma varsa iki modelin katsayıları farklılaşacaktır. Bu durumda boş ve alternatif hipotezler aşağıdaki gibidir.

H<sub>0</sub>:  $\alpha_i = \gamma_i$ H<sub>1</sub>:  $\alpha_i \neq \gamma_i$ 

Hipotezin test edilmesi için veri dönemi ikiye ayrılmalıdır. Birinci dönemde  $n_1$ , ikinci dönemde n<sub>2</sub> veri olsun (n<sub>1</sub> + n<sub>2</sub> = n dir). Testin uygulanabilmesi için model birinci dönem için (n<sub>1</sub> veri ile), ikinci dönem için (n<sub>2</sub> veri ile) ve modelin tüme verilerini kullanarak (n<sub>1</sub> + n<sub>2</sub> = n veri ile) tahmin edilmelidir. Birinci dönem için yapılan tahmin sonucunda elde edilen hata kareleri toplamına KKT1, ikinci döneminkine KKT2, ve tüm dönem ile yapılan tahmininkine KKT diyelim. Test istatistiği aşağıdaki gibi hesaplanır.

$$
F_h = \frac{(KKT - KKT_1 - KKT_2)/k}{(KKT_1 + KKT_2)/(n - 2k)}
$$

Burada payın serbestlik derecesi  $(n-k)-(n_1-k)-(n_2-k)=k$  işlemi ile bulunmuştur. Paydanın serbestlik derecesi ise  $(n_1-k)+(n_2-k) = n-2k$  olmaktadır. Hesaplanan F istatistiği k, n-2k serbestlik dereceli F dağılımına sahiptir. Eğer  $F_h>F_{tab}$  ise  $\alpha$  hata payı ile H<sub>0</sub> reddedilir:  $\alpha$  hata payı ile iki dönem arasında yapısal farklılık vardır.

**Örnek 4.9**: Örnek 4.8'de kullanılan modelde 1989'dan itibaren bir yapısal değişiklik olduğunu düşünüyor olalım. Bu durumda model 1976-1988 dönemi, 1989-2010 dönemi ve 1976-2010 dönemi için ayrı ayrı tahmin edilmiş ve aşağıdaki sonuçlar elde edilmiştir.

1976-1988 dönemi:  $n_1 = 13$ , KKT<sub>1</sub> = 6.521 1989-2010 dönemi:  $n_2$  = 22, KKT<sub>2</sub> = 1.528 1976-2010 dönemi: n= 35, KKT = 8.312

Yapısal farklılaşma testi aşağıdaki gibi uygulanacaktır.

H<sub>0</sub>:  $\alpha$ <sub>i</sub> = γ<sub>i</sub> H<sub>1</sub>:  $\alpha$ <sub>i</sub>  $\neq$  γ<sub>i</sub>  $F_h =$  $(8.312 - 6.521 - 1.528)/3$  $(6.521 + 1.528)/(35 - 6)$  $= 0.3159$ 

 $F_{tab} = F_{0.05}(3,29) = 2.93$ 

 $F_h \le F_{tab}$  olduğundan %5 hata payı ile H<sub>0</sub> kabul edilir: %5 hata payı ile iki dönem arasında yapısal farklılık yoktur.

# **4.4.6 Hata Teriminin Normal Dağılımı için χ<sup>2</sup> Testi**

Burada ele alınan hipotez testleri hata teriminin normal dağılıma sahip olduğunu varsaydığından bu varsayımın geçerliliği de test edilmelidir. Bu bölümde hata teriminin normal dağıldığı hipotezini test etmede kullanılan Jarque-Bera testi ele alınacaktır. Bu testte boş ve alternatif hipotezler aşağıdaki gibidir.

 $H_0$ : u ~ N (hata terimleri normal dağılıma sahiptir)

H1: u ≁ N (hata terimleri normal dağılıma sahip değildir)

Jarque-Bera testi hata terimlerinin çarpıklık<sup>1</sup> (S) ve basıklık<sup>2</sup> (K) katsayılarını kullanarak aşağıdaki istatistiği hesaplar.

$$
JB = n\left[\frac{S^2}{6} + \frac{(K-3)^2}{24}\right]
$$
  

$$
S = \frac{\mu_3}{\sigma^3} = \frac{\sum \hat{u}^3/n}{\sigma^3}, \qquad K = \frac{\mu_4}{\sigma^4} = \frac{\sum \hat{u}^4/n}{\sigma^4}, \qquad \sigma = \sqrt{\mu_2} = \sqrt{\sum \hat{u}^2/n}
$$

 $\overline{a}$ 1 skewness

<sup>2</sup> kurtosis

Bu istatistik 2 serbestlik dereceli  $\chi^2$  dağılımına sahiptir ( $\chi^2$ <sub>tab</sub>=  $\chi^2$ (2)). Normal dağılımlı bir değişken için S=0, K=3'tür. Eğer  $\chi^2$ <sub>h</sub>> $\chi^2$ <sub>tab</sub> ise H<sub>0</sub> reddedilir: hata terimleri normal dağılıma sahip değildir.

Örnek 4.10: Örnek 3.1'de kullanılan modelde ∑ $\hat{u}^3 = -780$ , ∑ $\hat{u}^4 = 21,511$ , ∑ $\hat{u}^2 = 337.27$ bulunmuştur. Ayrıca n=10 olduğu bilinmektedir. Normallik testi aşağıdaki gibi uygulanmalıdır.

H<sub>0</sub>:  $u \sim N$  (hata terimleri normal dağılıma sahiptir) H1: u ≁ N (hata terimleri normal dağılıma sahip değildir)  $\sigma = \sqrt{\sum \hat{u}^2/n} = \sqrt{337.27/10}$ =5.807

$$
S = \frac{-780/10}{(5.807)^3} = -0.398 \quad K = \frac{21,511}{(5.807)^4} = 1.89
$$

$$
JB = 10 \left[ \frac{(-0.398)^2}{6} + \frac{(1.89 - 3)^2}{24} \right] = 0.777
$$

 $\chi^2_{\rm tab} = \chi^2(2) = 5.991$  $\chi^2$ <sub>h</sub><  $\chi^2$ <sub>tab</sub> olduğundan H<sub>0</sub> kabul edilir: hata terimleri normal dağılıma sahiptir.